Migrating to Linux with NetCOBOL and PostgreSQL

Duane Percox Quintessential School Systems duane@qss.com 03/28/2003 © Quintessential School Systems

# Introduction

- Team: Craig Davies, Duane Percox, Jeff Woods
- A report on our on-going investigations and discoveries
- Get a PDF or PPS of this presentation:

□qwebs.qss.com/ss3epdf.prsnt8tn.pdf □qwebs.qss.com/ss3epps.prsnt8tn.pps □qwebs.qss.com/ss3wpdf.prsnt8tn.pdf □qwebs.qss.com/ss3wpps.prsnt8tn.pps

# Background

- Vertical market ISV
- Cost sensitive customer base: Education
- 65% turnkey installations
- MPE/iX software library mostly HP COBOL II/iX, V/Plus, TurboIMAGE, some pascal, c, spl, ksam/xl, flat files
- Migrating software in two phases: (I) UI Migration to GUI/Web and (II) server (back-end) migration to open systems (Linux/HP-UX)
- $\blacksquare$  ~ 4 million lines of cobol source that we would like to preserve (app servers, reports, computational processes, data mgt processes, utilities)

#### **QSS/OASIS and STUDENT/3000 New Platform Definition**

#### **Presentation Reference Chart #6**

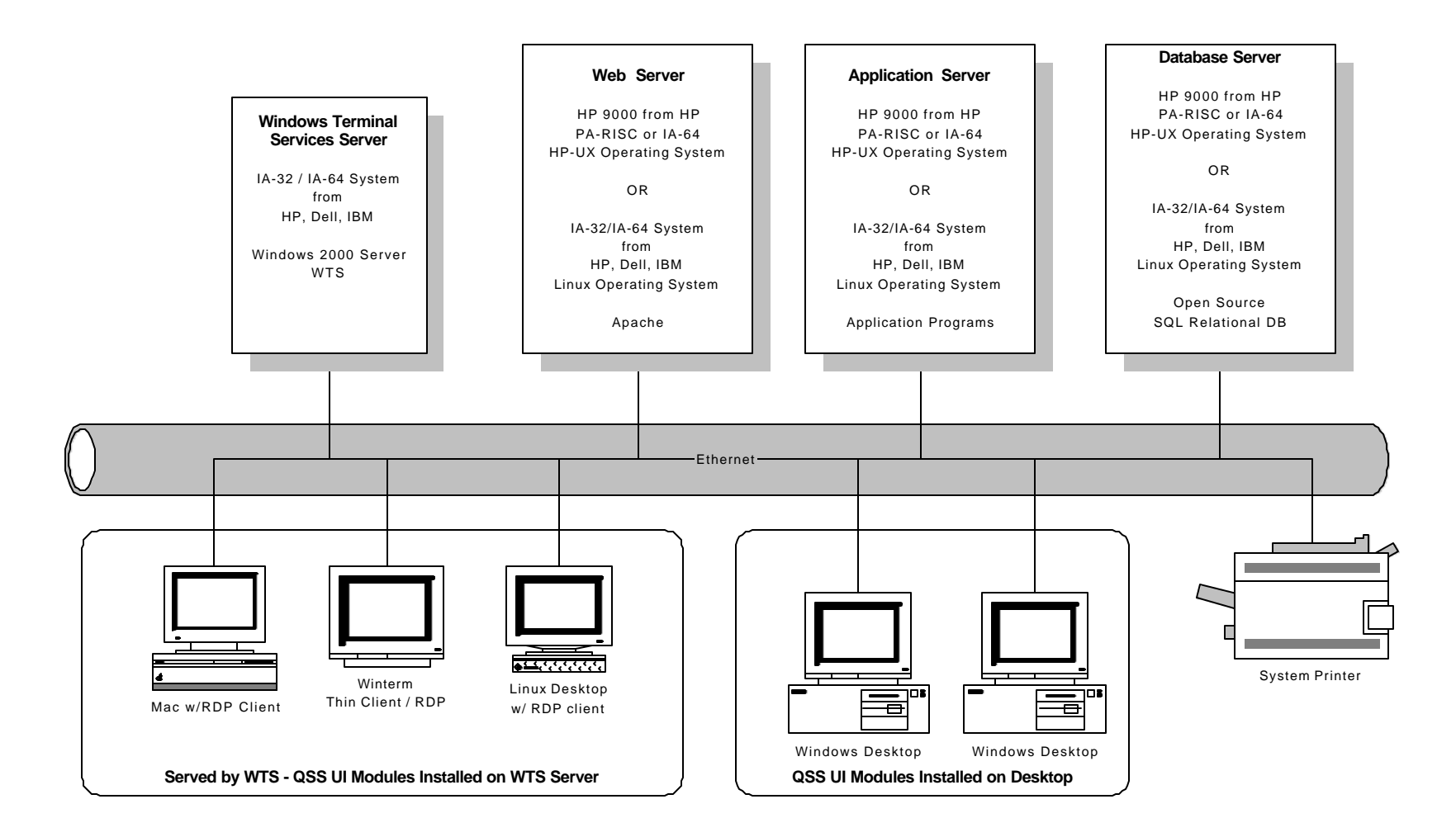

**2003 CPUG Annual Conference Session 1, 25, 61 - QSS Future Plans**

#### Database Evaluation

- Evaluate Linux open source RDBMS options and viability for QSS applications
- Evaluate creation of RDBMS versions of existing TurboIMAGE DB
- Evaluate / Determine database interface
- **E** Establish standard data type usage
- **E** Establish methodology for moving data
- $\blacksquare$  Evaluate how to access data once it has been relocated in the RDBMS
- Evaluate the need and feasibility of creating an abstracted SQL interface for RDBMS portability

#### DB Evaluation Results

- Open Source RDBMS can work for QSS applications and target market
- PostgreSQL chosen as primary RDBMS
- Customer feed-back indicated a desire to have support for additional (and in a few cases commercial) RDBMS
- Decided to create an abstracted SQL interface. Our early pilot projects used a version we called DBLIB, but recently decided to name it QDBI – QSS Database Interface

#### PostgreSQL References

- www.postgresql.org
- PostgreSQL Essential Reference New Riders, Stinson, 2002
- PostgreSQL Developers Handbook SAMS, Geschwinde and Schonig, 2002
- Practical PostgreSQL O'Reilly, Worsley & Drake, 2002
- PHP and PostgreSQL –SAMS, Geschwinde and Schonig, 2002
- $\blacksquare$  PostgreSQL A comprehensive guide to building, programming, and administering PostgreSQL databases – SAMS, Douglas and Douglas, 2003

#### The Case for QDBI

- $\blacksquare$  Want more than an illusion of portability
	- $\square$  Be able to influence performance
	- □ Account for DB unique SQL syntax between different DB and different versions of same DB
	- $\Box$  Avoid different implementations of standard interfaces
	- □ No changes to COBOL source
- Avoid COBOL compiler "lock-in"
- Avoid database vendor embedded SQL "lock-in"
- Allow programmers to use a COBOL friendly API
- Avoid complexity of implementing 'standards'
- Simplify COBOL source code migration
- Simplify post migration COBOL development

#### RDBMS Access from COBOL

#### ■ Embedded SQL (compiler generates CALL)

 $\Box$  Specific DB vendor(s) API – either because the COBOL vendor supports a limited set of DB or you use a specific DB vendor pre-compiler like Oracle Pro\*COBOL

 $\square$  Compiler DB API which calls DB vendor(s) API

® ODBC API

#### ■ CALL API directly in COBOL

 $\square$  DB specific API

® ODBC API

 $\Box$  Your own API which calls DB vendor(s) or ODBC API

**n** Embedded SQL with vendor neutral syntax

□ Your own pre-processor (like Pro\*COBOL)

□ Generate COBOL for your choice of API

#### Practical Considerations

- COBOL compiler embedded SQL
	- □ Some don't support embedded SQL
	- $\Box$  Possible syntactical differences between compilers
	- $\Box$  DB portability is usually qualified
	- □ ODBC drivers are not created equal
	- $\Box$  Giving up control where you might need it the most
- CALL API directly
	- $\Box$  Most API are designed to be called by 'c'
	- DB vendor API are unique or they use ODBC
	- $\Box$  ODBC is a complex API
	- $\Box$  API changes occur over time

#### COBOL Evaluation

- Evaluate availability of Linux (open systems) COBOL compiler(s) to compile and execute QSS COBOL code with acceptable performance
- Evaluate compatibility with hp-ux COBOL and ability to maintain single source code base
- Evaluate compatibility with QSS develop. IDE (WTPS)
- Evaluate effort to move to Linux/hp-ux COBOL
- Evaluate RDBMS interface provided by COBOL compilers
- $\blacksquare$  Evaluate run-time environment and issues with code generation as it relates to interfaces with QSS library routines
- Evaluate development and deployment costs

#### COBOL Evaluation Results

- Currently working with Fujitsu NetCOBOL
- Native compilation for Linux ia-32, no run-time costs
- $\blacksquare$  Has command line compilation / link facility so don't have to use their IDE
- $\blacksquare$  Have support for hp-ux/pa-risc
- COBOL language standards give the freedom to make a change if we discover issues with this choice during the early stages of our migration

#### Linux Development Environment

- Dell PowerEdge 500SC server PIII 1ghz, .5gbM, 20gbD (IDE)
- SuSe Professional 7.3
- PostgreSQL version 7.1.3 and 7.2.4
- $\blacksquare$  gnu 'c' 2.95
- Standard Linux tools: vi, bash, Id, ar, man...
- NetCOBOL for Linux v7
- WhisperTech Programmer Studio
- Windows 2000 desktops with WRQ/Telnet and VNC/X-Windows (KDE)

#### Basic HP COBOL to NetCOBOL

- **n** FTP ascii source to Linux
- $\blacksquare$  '\$CONTROL'  $\rightarrow$  ' @OPTIONS'
- **n**  $$PAGE \rightarrow /$
- $\bullet$  \$VERSION  $\rightarrow$  no equivalent
- **9** \$COPYRIGHT  $\rightarrow$  no equivalent
- $\blacksquare$  PIC ... COMP  $\rightarrow$  PIC ... COMP-5
	- $\Box$  COMP is always big-endian
	- $\Box$  COMP-5 is native format for platform
- $\blacksquare$  WHEN-COMPILED  $\rightarrow$  WHEN-COMPILED (yes!)
- $\blacksquare$  CALL ... GIVING  $\rightarrow$  CALL ... RETURNING
- Inline comments (find out how...)

#### More HP COBOL to NetCOBOL

- **n** Copy library containing multiple entries  $\rightarrow$ individual file for each referenced COPY
- $\blacksquare$  <>  $\rightarrow$  NOT =
- $\blacksquare$  VALUE %nn (octal)  $\rightarrow$  VALUE X"nn" (hex)
- Concatenation in MOVE

® MOVE "MY TEXT" && X"00" TO WS-TEXT

#### More HP COBOL to NetCOBOL

- Open systems are case sensitive and this impacts COBOL file names, COPY names, and CALL "…." names.
- **SELECT MY-FILE ASSIGN TO "XFILE"** 
	- $\Box$  Accesses the file XFILE
	- $\Box$  No file change at run time because there are no file equations
- **N SELECT MY-FILE ASSIGN TO XFILE** 
	- $\Box$  At run time the variable XFILE is used to determine the location of MY-FILE.
	- □ This can be an internal variable in working storage or an exported variable set in the shell: export  $X$ FII F $=$  /xfile. mulder

#### Makefile for Simple Programs

prime : prime.o cobol -dy -o prime prime.o

prime.o : prime.cob cobol -dy -M -c -o prime -WC,"SRF(FIX)" prime.cob

primebe : primebe.o cobol -dy -o primebe primebe.o

primebe.o : primebe.cob cobol -dy -M -c -o primebe -WC,"SRF(FIX)" primebe.cob

#### Makefile for Building Shared Lib

libqss.so : libqss.a ld -m elf\_i386 -shared -o libqss.so --whole-archive libqss.a libqss.a : module1.o module2.o proctime.o modulec.o ar cr libqss.a module1.o module2.o proctime.o modulec.o module1.o : module1.cob cobol -shared -c -o module1.o module1.cob module2.o : module2.cob cobol -shared -c -o module2.o module2.cob proctime.o : proctime.c gcc -fPIC -c -o proctime.o proctime.c modulec.o : modulec.c gcc -fPIC -c -o modulec.o modulec.c modtst : libqss.so modtst.cob cobol -dy -M -o modtst -L. -lqss modtst.cob

#### TurboIMAGE vs PostgreSQL

- TurboImage access is direct with global structures used to control access
- RDBMS is through a connection to a DB engine in a client/server fashion
- Flexibility in DB access topology is provided natively in RDBMS and must be engineered for TurboIMAGE

#### PostgreSQL Basics

- Connection from client to db is transparent regardless if same system (shared memory) or different system (tcp/ip). Xsystem can use SSL for secure transmission.
- Server engine is called 'postmaster'
- Separate process created for each connection. Good performance on unix style o/s since was written for unix
- DB are organized into clusters. Each instance of postmaster provides access to all DB within the cluster
- Normal installation root dir is /usr/local/pgsql
- Default cluster root is /usr/local/pgsql/data (\$PGDATA)
- Databases are stored in \$PGDATA/base with a separate directory for each DB and individual files for each table
- The directory structure and files (DB) owned by postgres user and not viewable/accessible by ordinary users

## PostgreSQL Versioning

- $\blacksquare$  Versions are formatted as x.y.z; x is major, y is minor, z is fix level
- Current major version is 7 and base versions found since 2001 are 7.1, 7.2 and 7.3
- Usually require a DB conversion between base versions as the DB structure could change
- Pre-built PostgreSQL found on distributions will be installed in /usr/local/pgsql root with directories like bin, lib, include, data for specific components and database files
- QSS initially installed 7.1.3 and just recently converted to 7.2.4
- Conversion to 7.2.4 was painless and no software changes were required

#### Managing Multiple Versions

- $\blacksquare$  We wanted 7.1.3 and 7.2.4 installation and data available for testing and review
- Multiple versions of PostgreSQL can be installed and running at the same time. At run time your \$PGDATA, \$PATH, and \$LD\_LIBRARY\_PATH can be used to define the version
- $\blacksquare$  We de-installed the original 7.1.3 version which was installed in the default directory and built from the source cvs tree 7.1.3 and 7.2.4 with the root directory set as /usr/local/pgsql/7\_1\_3 and /usr/local/pgsql/7\_2\_4
- $\blacksquare$  We defined the db clusters as ~postgres/data-7\_1\_3 and ~postgres/data-7\_2\_4
- When building PostgreSQL from source you can set these locations as defaults which is then used by the postmaster and utility programs

#### Accessing Specific Version

- We setup soft links which would refer to the current and previous versions of PostgreSQL
- n /usr/local/pgsql/current  $\rightarrow$  /usr/local/pgsql/7\_2\_4
- n /usr/local/pgsql/prevsious  $\rightarrow$  usr/local/pgsql/7\_1\_3
- By setting \$PGDATA
	- □ export PGDATA=~postgres/current
	- $\Box$  export PGDATA=~postgres/previous
- Use \$PGLOC for root of version
	- □ export PGLOC=/usr/local/pgsql/current
	- □ export PGLOC=/usr/local/pgsql/previous

#### Making QDBI

```
libqdbi.so : libqdbi.a
```
ld -m elf\_i386 -shared -o libqdbi.so --whole-archive libqdbi.a

libqdbi.a : qdbi.o ar cr libqdbi.a qdbi.o

qdbi.o : qdbi.c gcc -fPIC -I\${PGLOC}/include -c -o qdbi.o qdbi.c

#### Making COBOL that Calls QDBI

```
fastpg : fastpg.cob
```

```
cobol -dy -M -o fastpg -L. -lqdbi -L ${PGLOC}/lib -lpq fastpg.cob
```
# Make sure the following vars are set:

#

```
# COBCOPY=./
```
# this defines the directory where the 'copy' modules are found #

# COB\_LIBSUFFIX

- # if NOT defined the copy members will be found using .cbl/.cob
- # set if you want to use something other than .cbl/.cob (cpy or CPY)

#### PostgreSQL Client Access

- $\blacksquare$  psql character mode DB utility
- pg\_access graphical (x-windows) DB utility
- pgadmin –graphical (win 9x/nt) DB utility

## PostgreSQL Programmatic Access

- $\blacksquare$  libpq 'c' library for access to DB
- libpq++  $-$  'c++' library for access to DB
- libpgeasy higher level/simpler access 'c' library (resolves to libpq)
- libpsqlodbc unix style ODBC driver (resolves to libpq)
- $\blacksquare$  jdbc java DB driver

#### Notes on Programmatic Access

- PostgreSQL doesn't use the prepare/execute model
- You can return the entire result set to the client or you can define a cursor and fetch rows in blocks from the server. Each fetch will return metadata so be careful how much you fetch
- $\blacksquare$  With libpq you don't bind the columns to a memory address (ODBC does this) but you access through libpq functions each column of the row as a null terminated ascii string
- $\blacksquare$  You can use binary cursors which return raw data but you have to know how to decode (be very, very careful…)

#### PostgreSQL Examples

- Creating a DB
- Sample psql Session
- Sample pgAdmin Session
- Sample Data Import

#### Create a DB

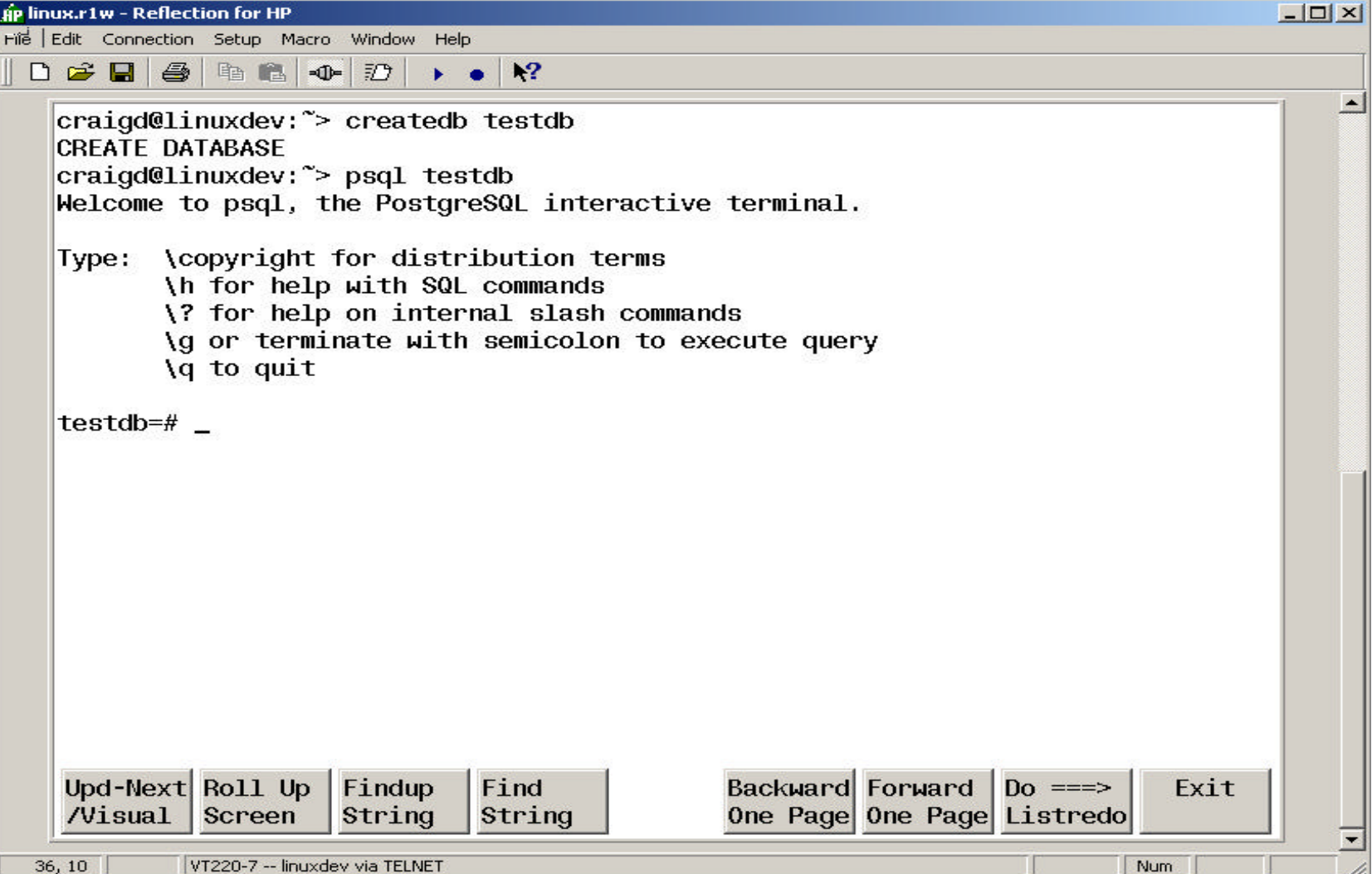

#### Define a Sample Table

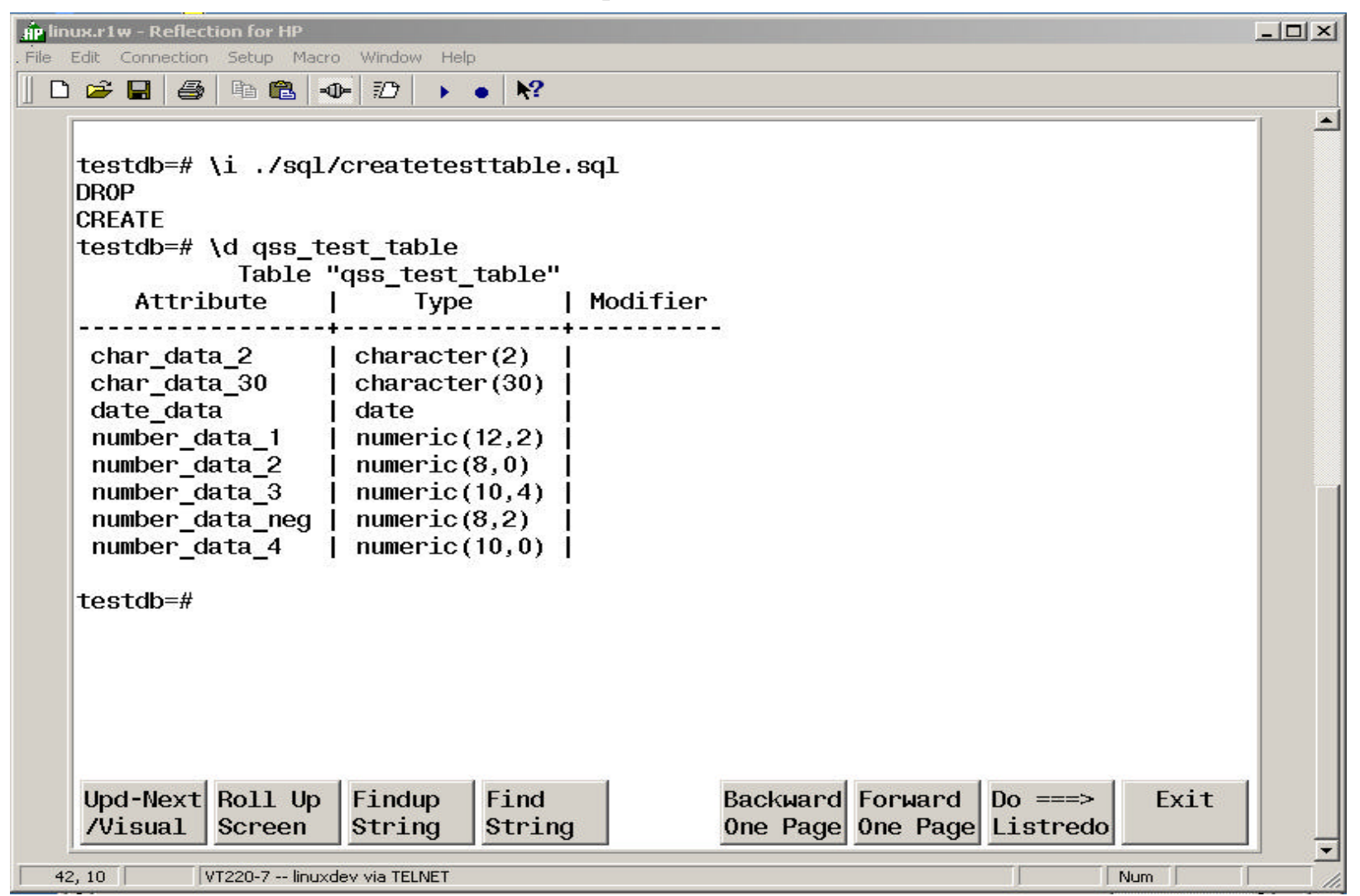

#### Sample Table Script

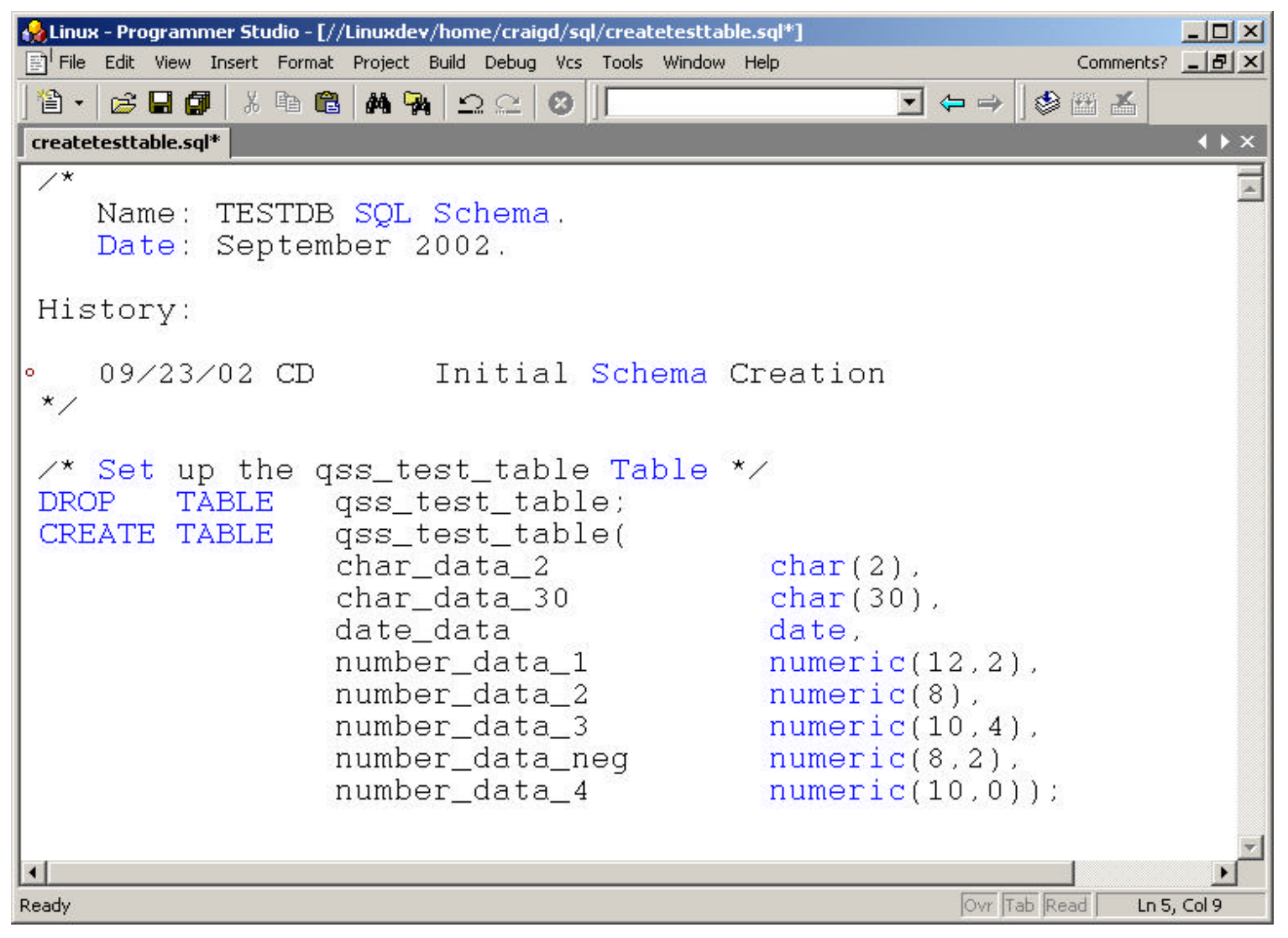

#### Load Test Data

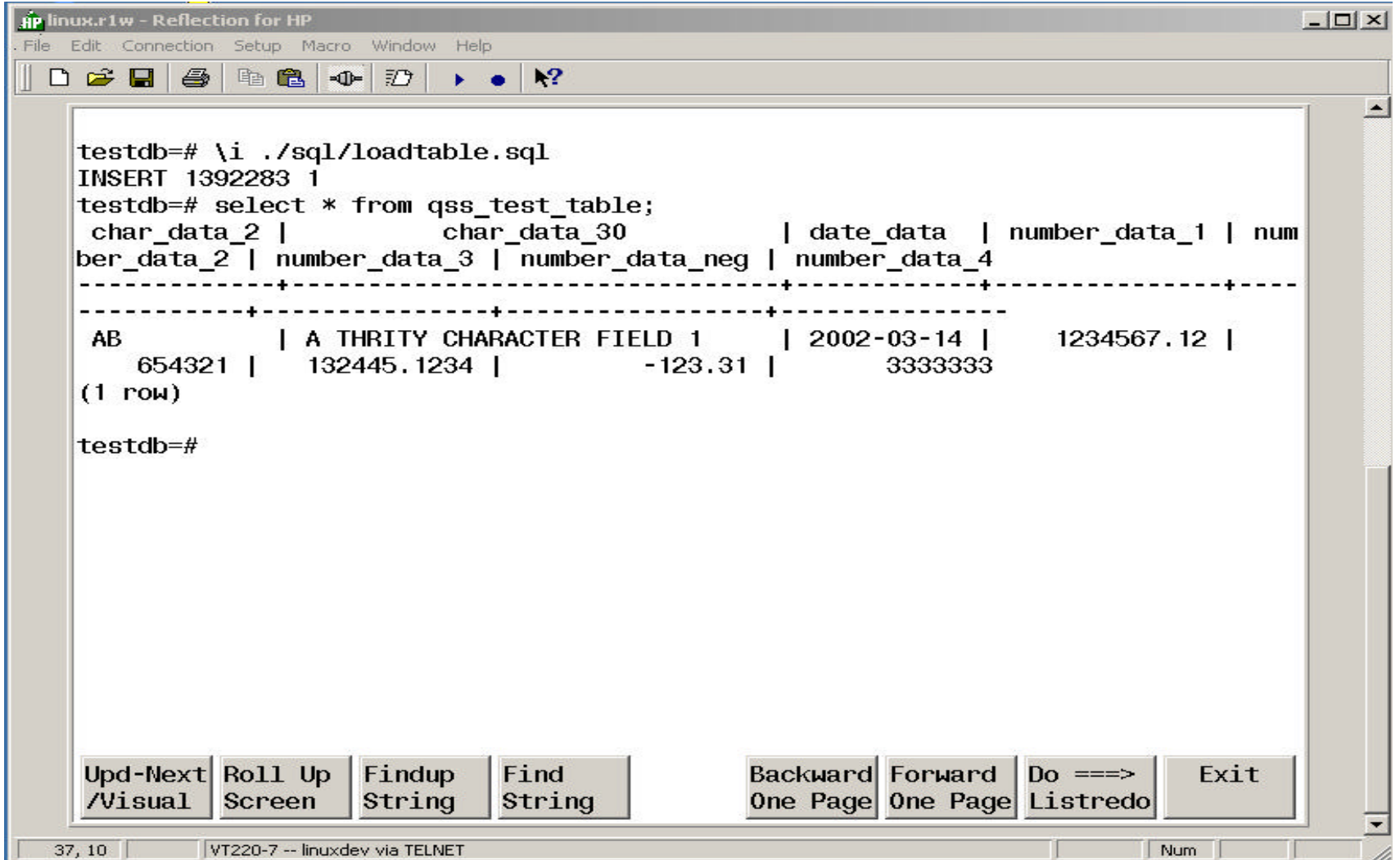

#### Sample Load Script

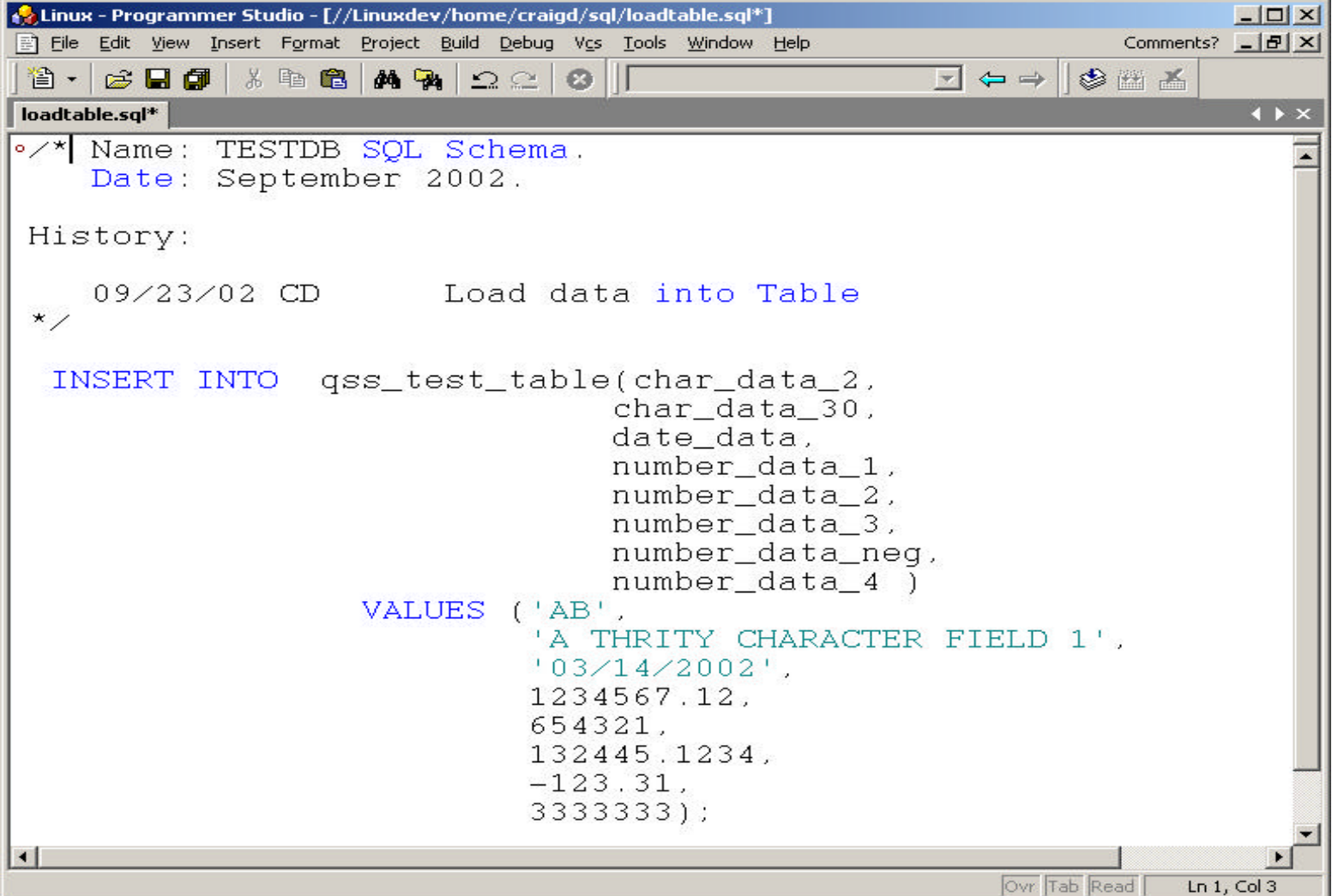

#### Sample psql Session

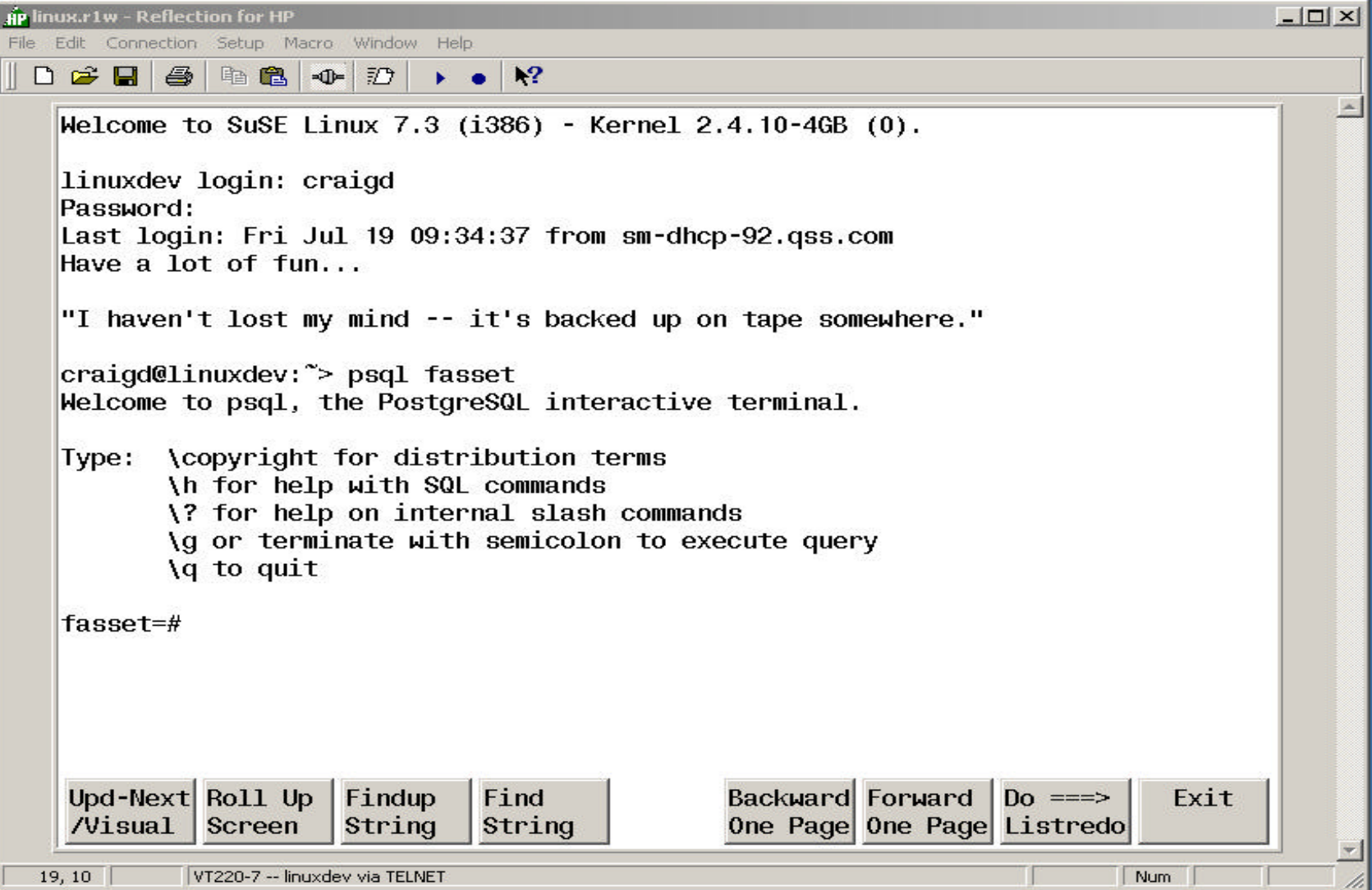

#### More Sample psql Session

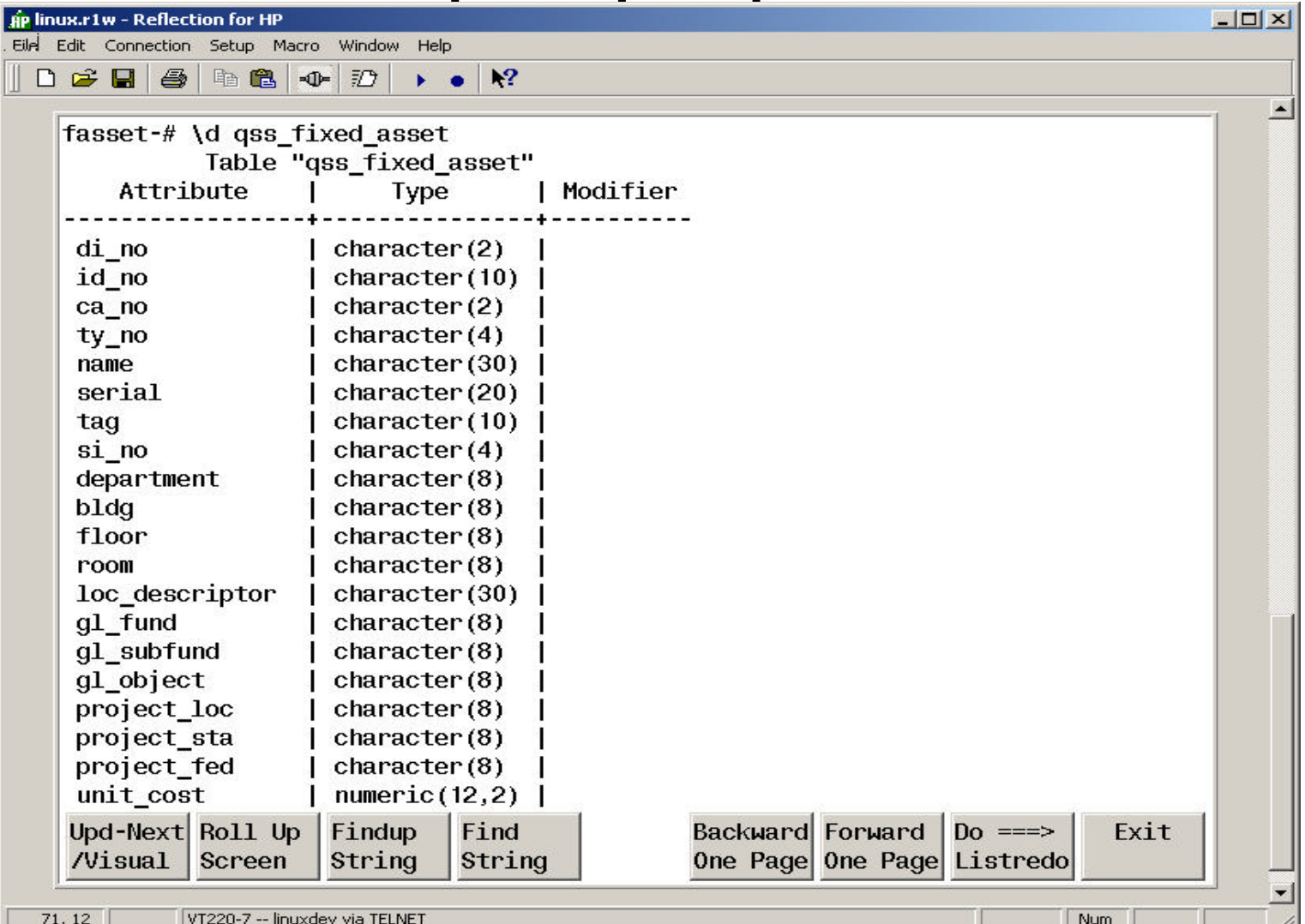

#### And More psql …

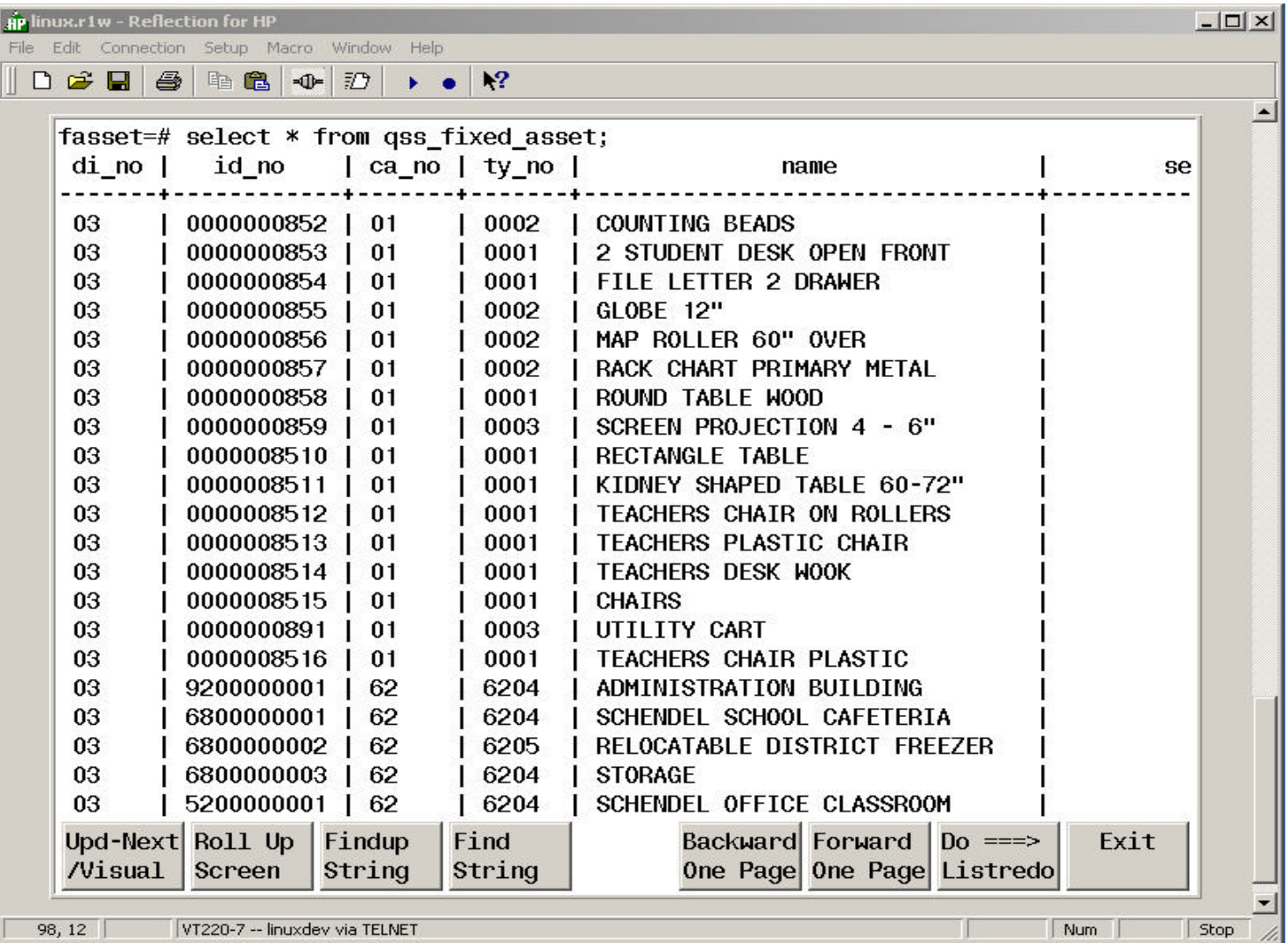

#### Sample pgAdmin Session

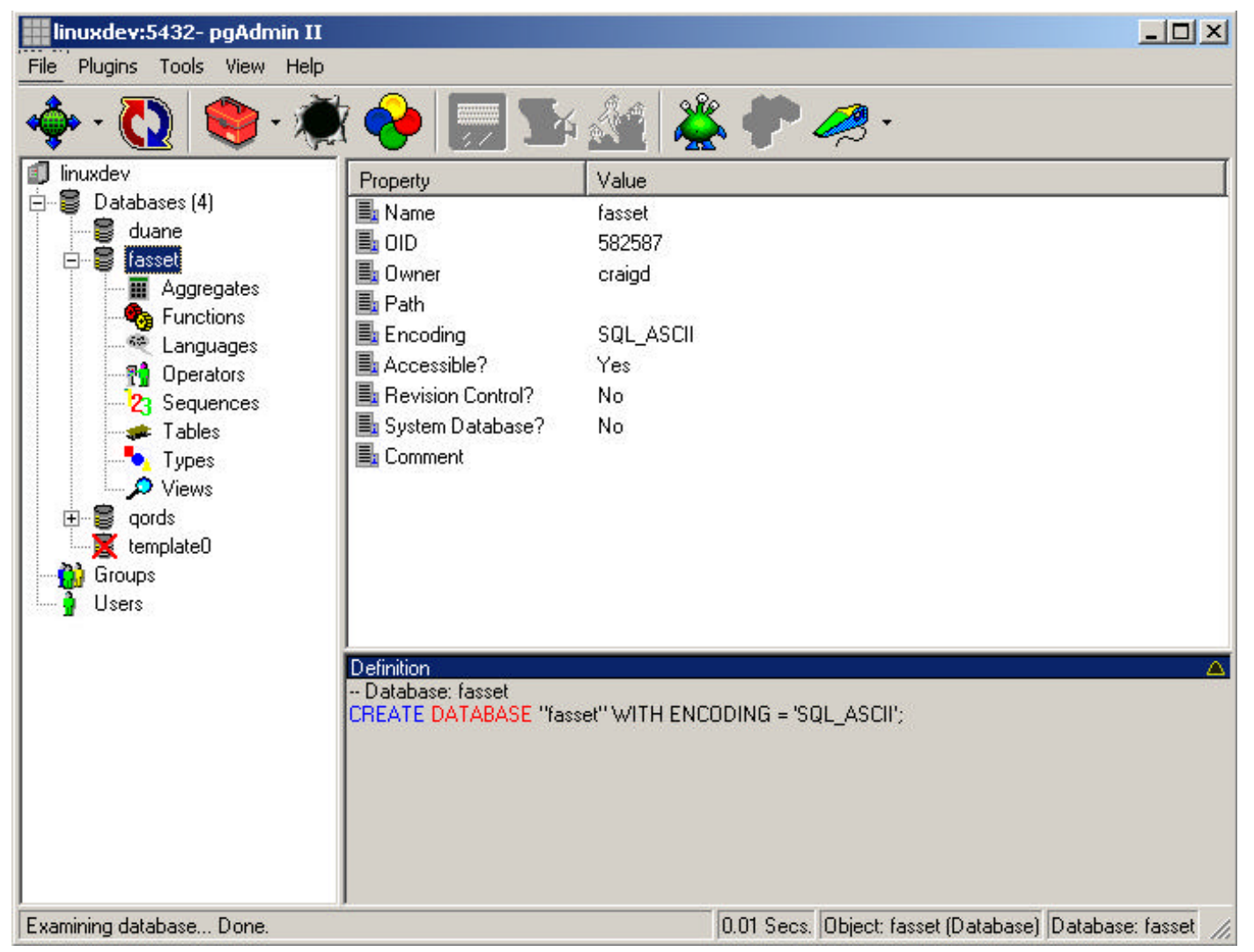

#### More Sample pgAdmin

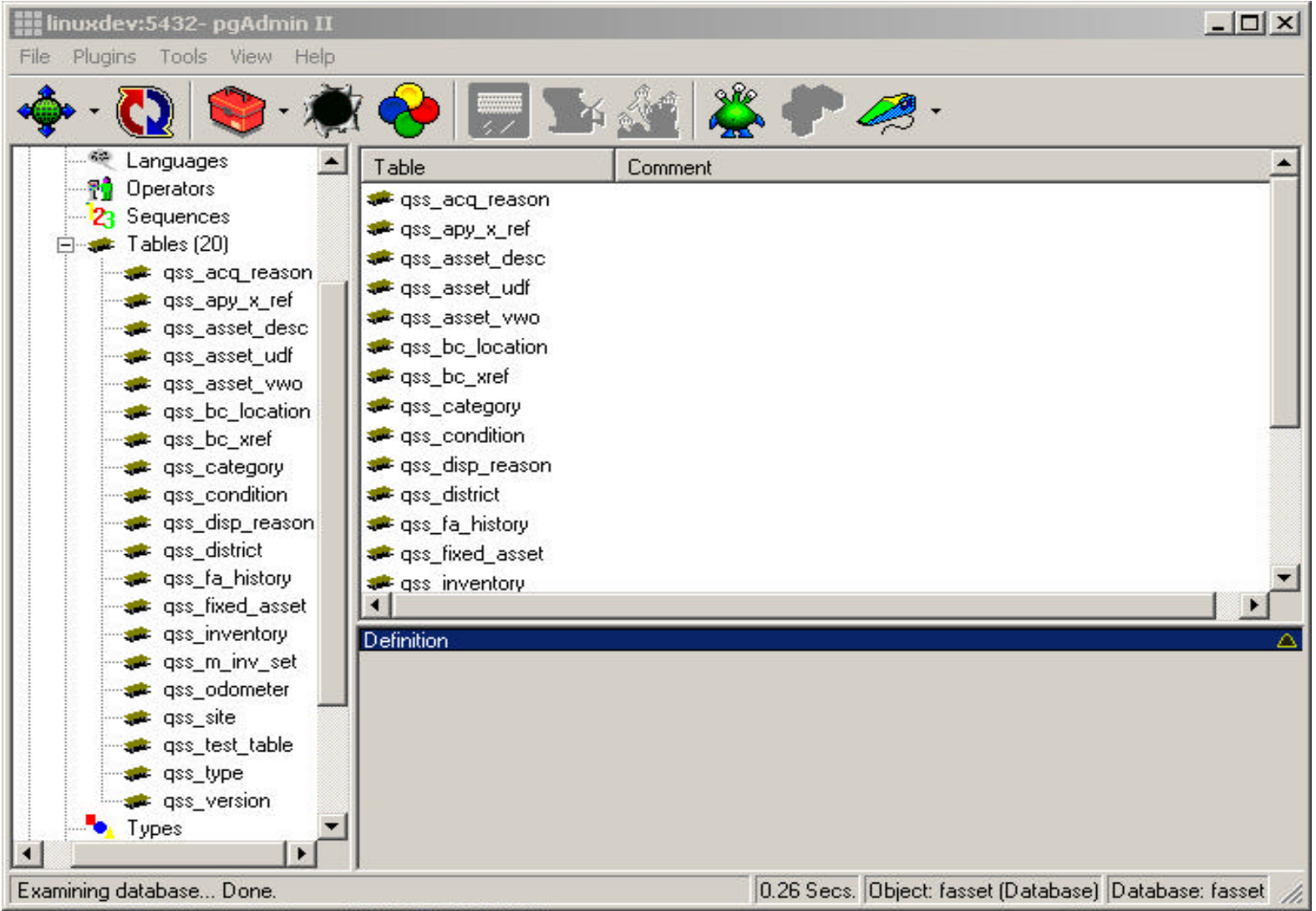

#### And More pgAdmin

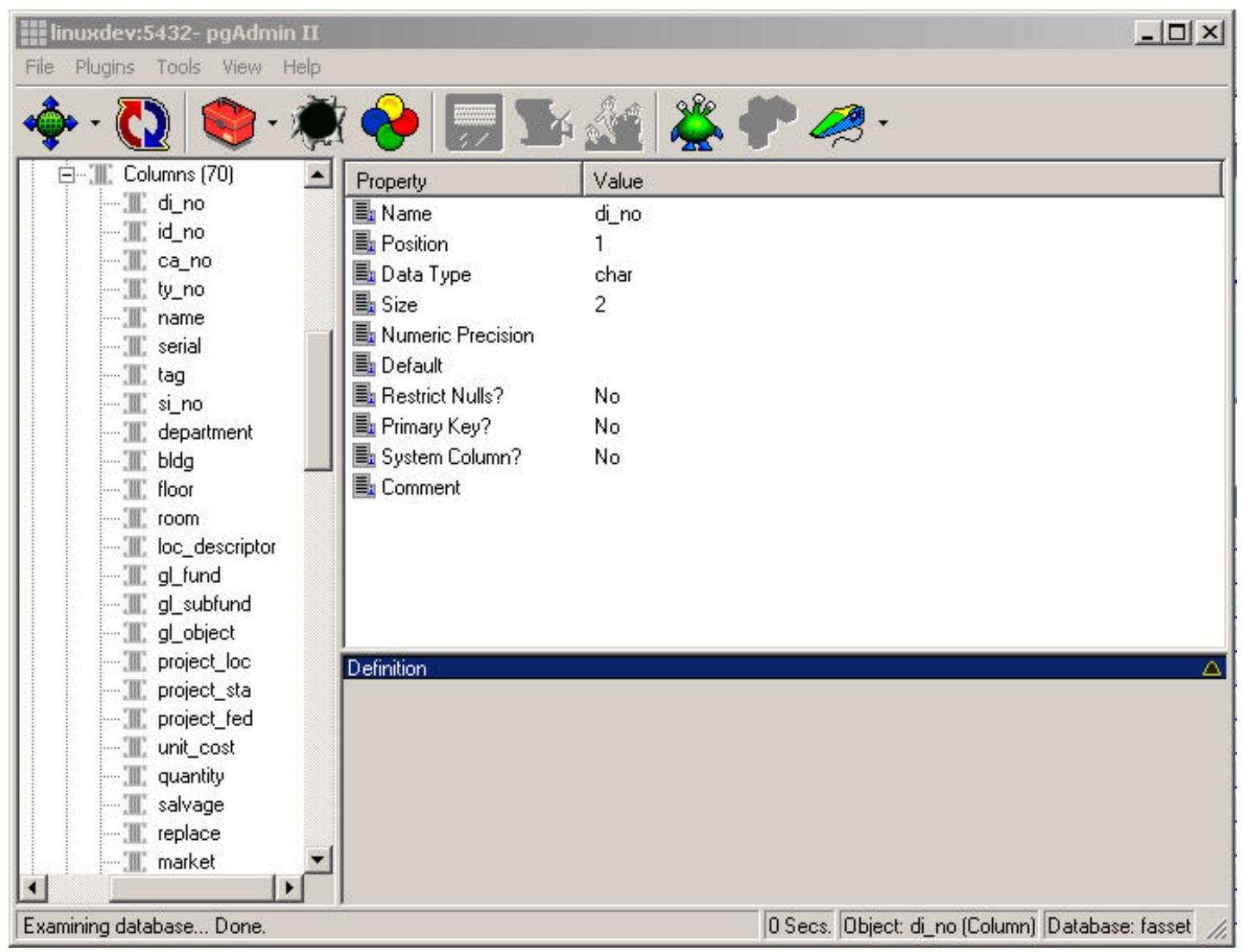

#### Sample Data Import

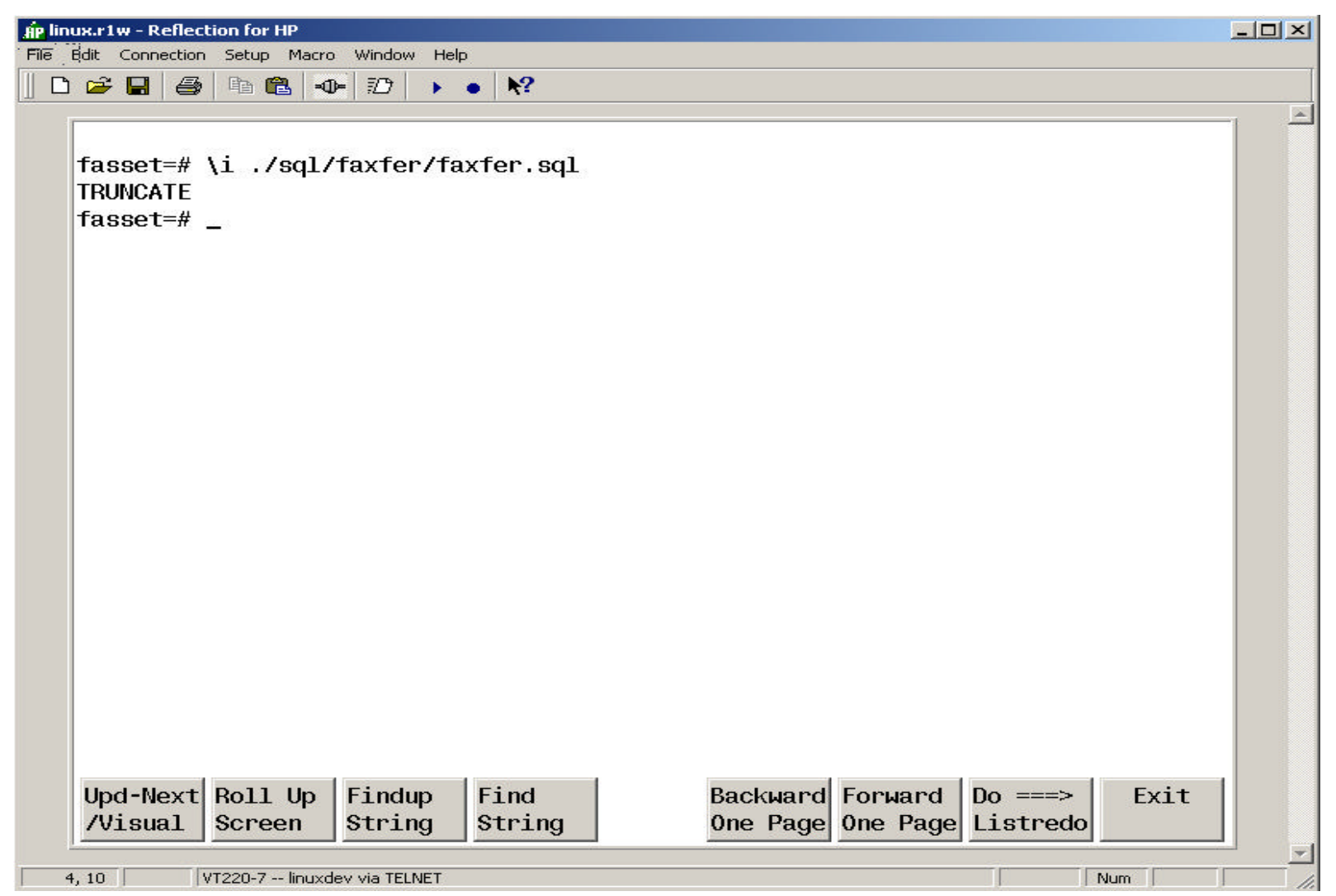

#### Data Import Script

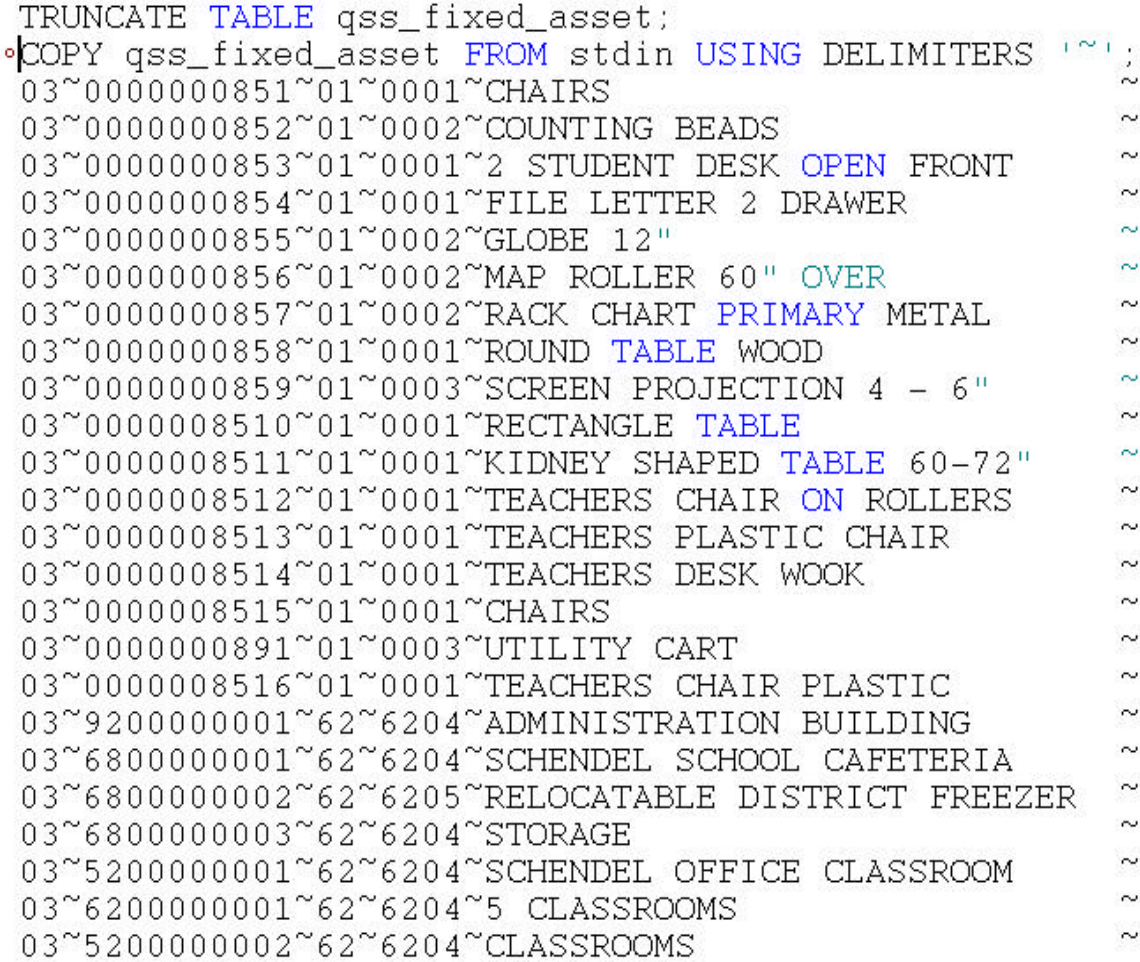

~000000085 ~000000085 ~000000085 ~000000085 ~000000085 ~000000085 ~000000085 ~000000085 ~000000085 ~000000851 ~000000851 ~000000851  $^{\sim}000000851$ ~000000851 ~000000851 ~000000089 ~000000851 ~920000000  $^{\sim}680000000$  $^{\sim}680000000$  $~\sim$ 680000000 ~520000000  $^{\sim}$ 62000000 ~520000000

#### Pilot Migration Project

- Asset Database
- Detail Set (FIXED-ASSET) with 70 fields
- 2-character path (DI-NO) and a 12-char path (ASSET-ID)
- Test programs to mirror find/get of large sets of records

#### TurboImage Set Definition

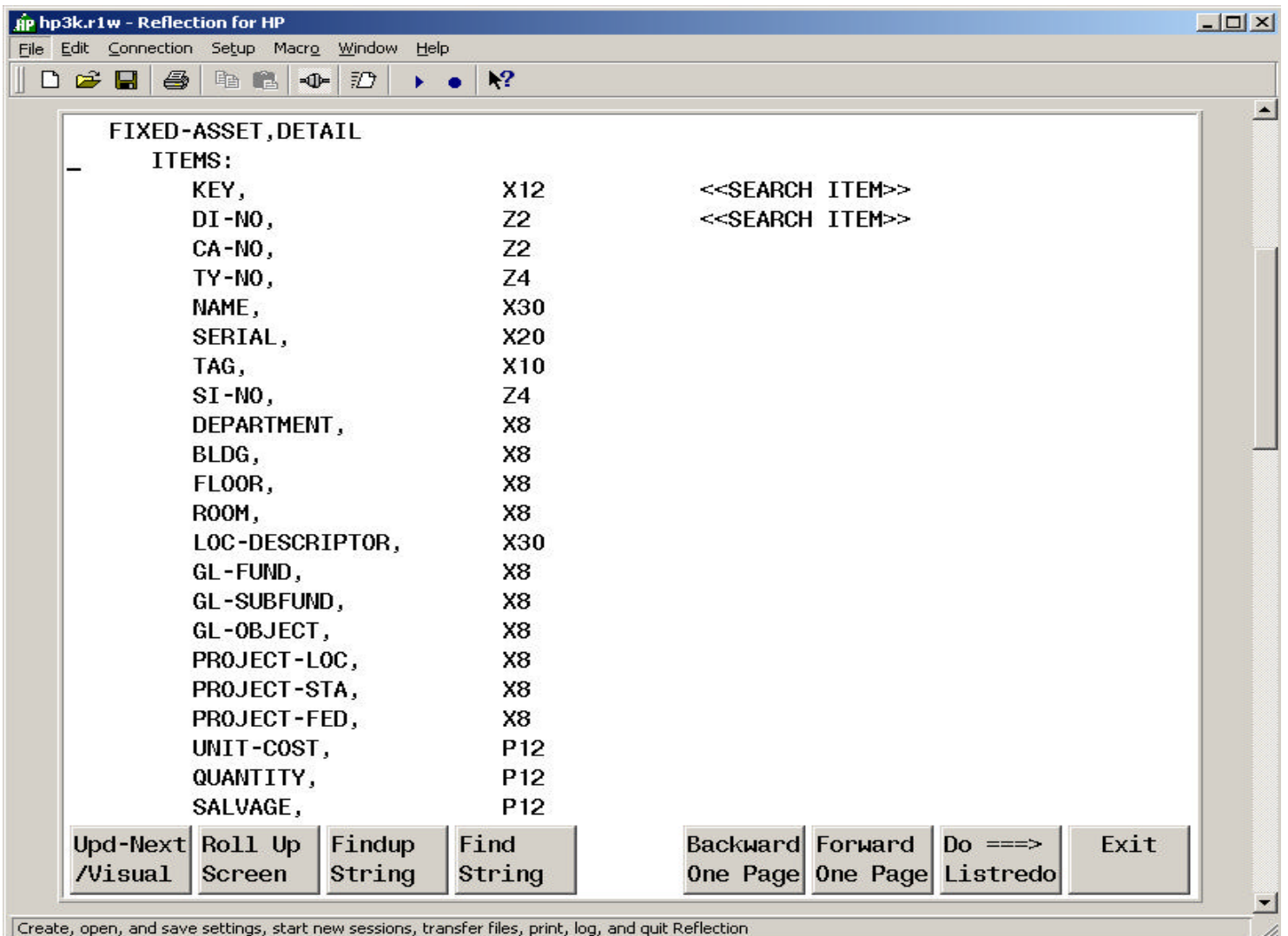

- M

#### PostgreSQL Table Definition

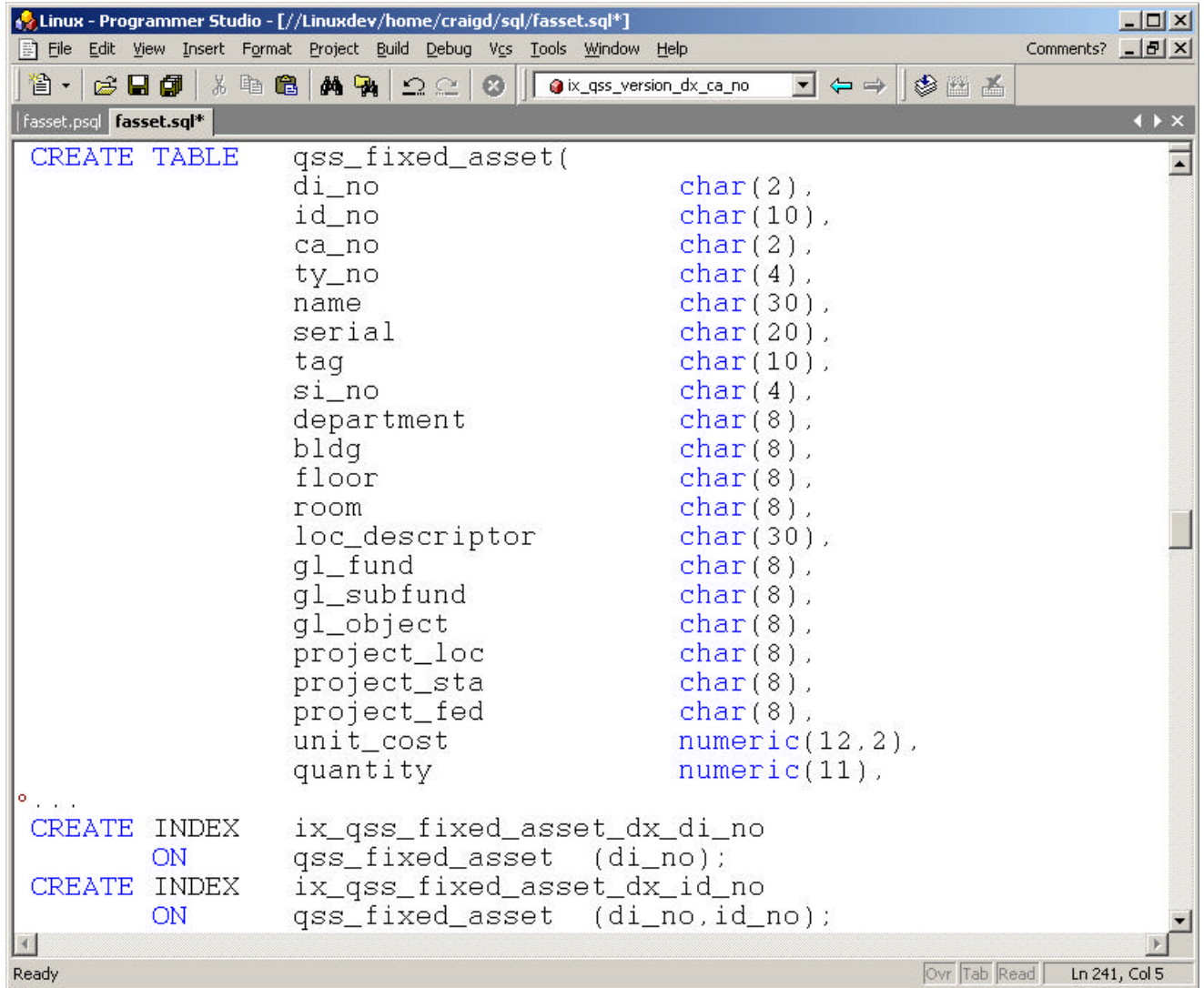

#### TI Record Layout

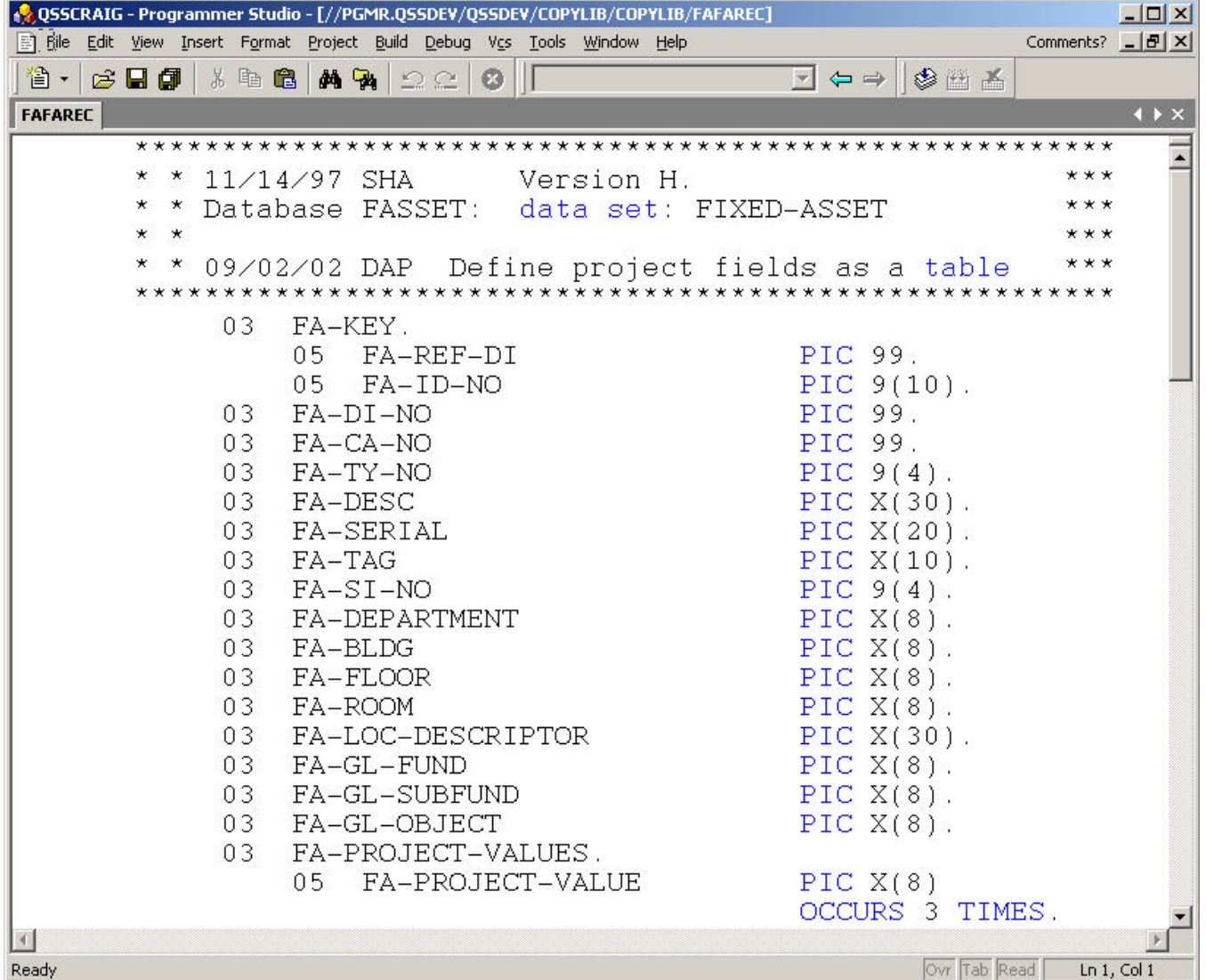

#### TI Record Layout cont.

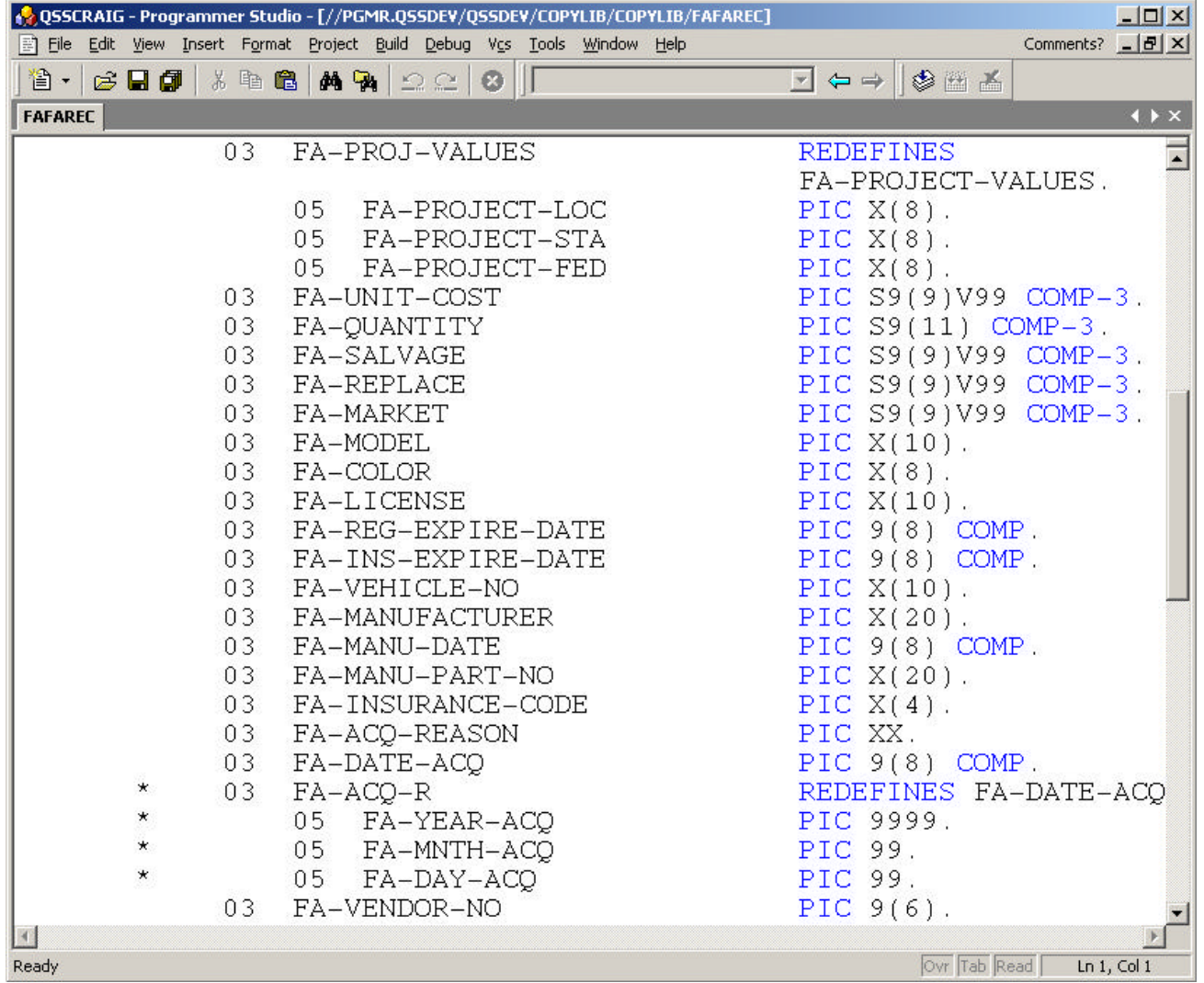

### Pg Record Layout

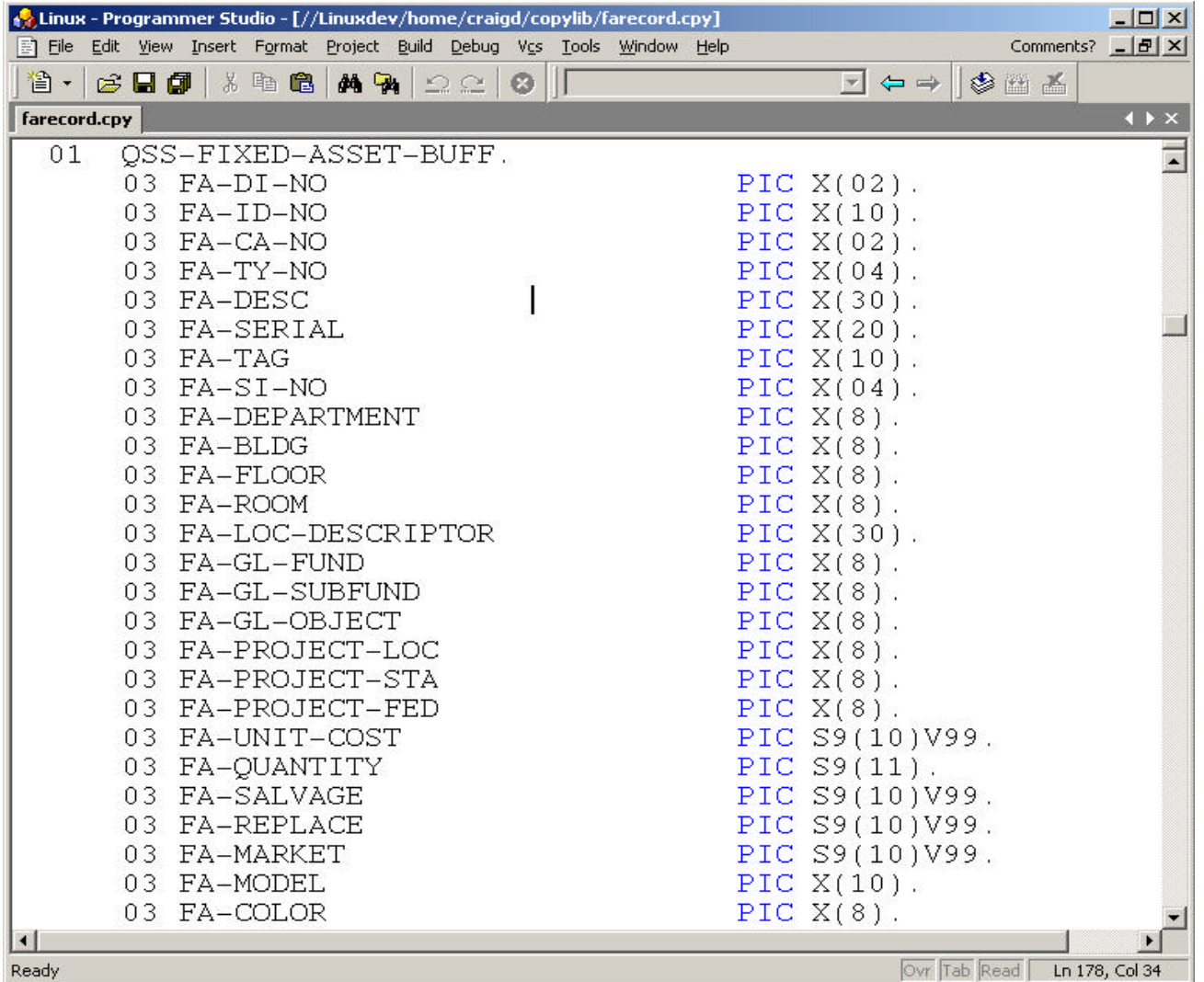

## Pg Record Layout cont.

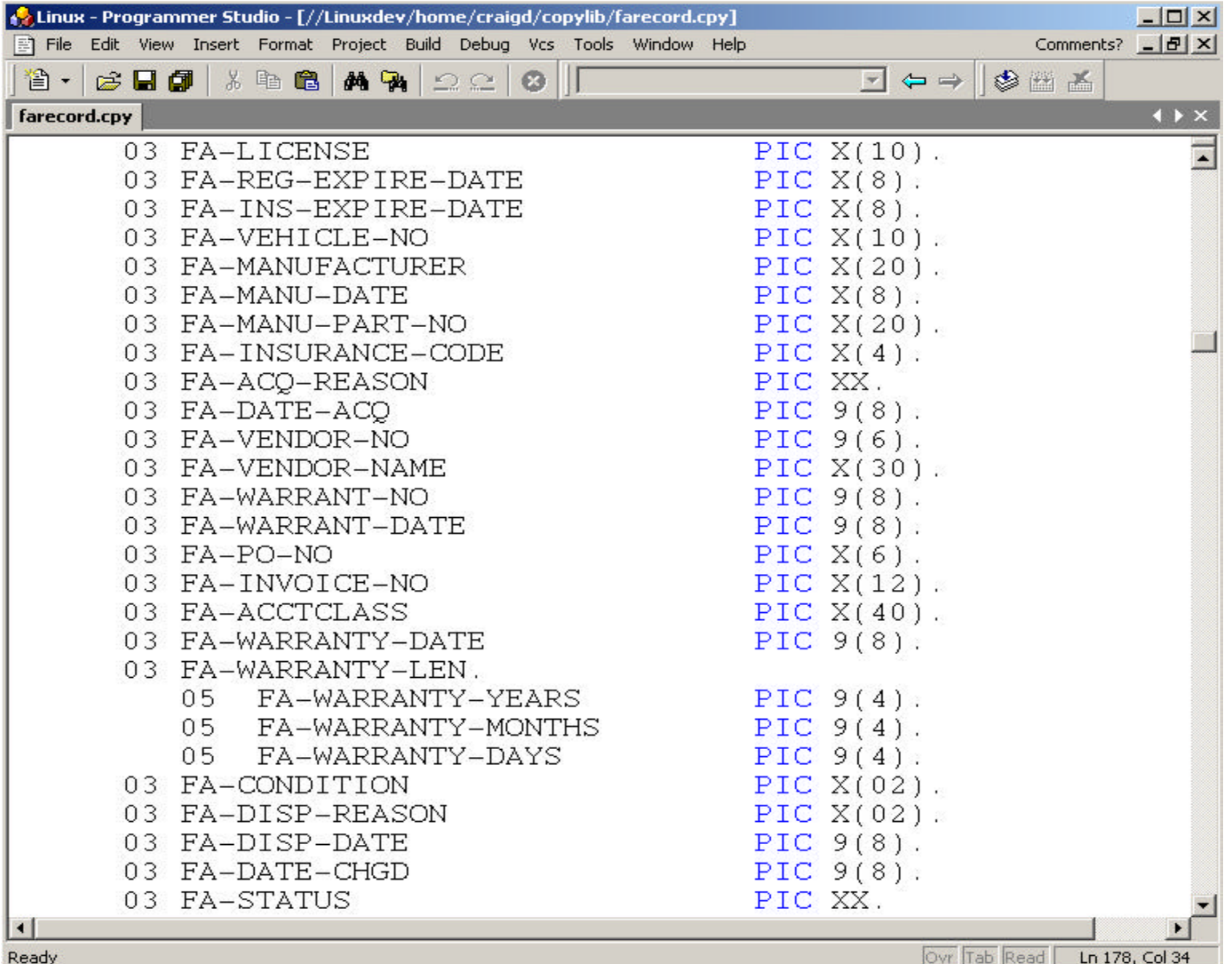

#### Sample Code (1 of 3)

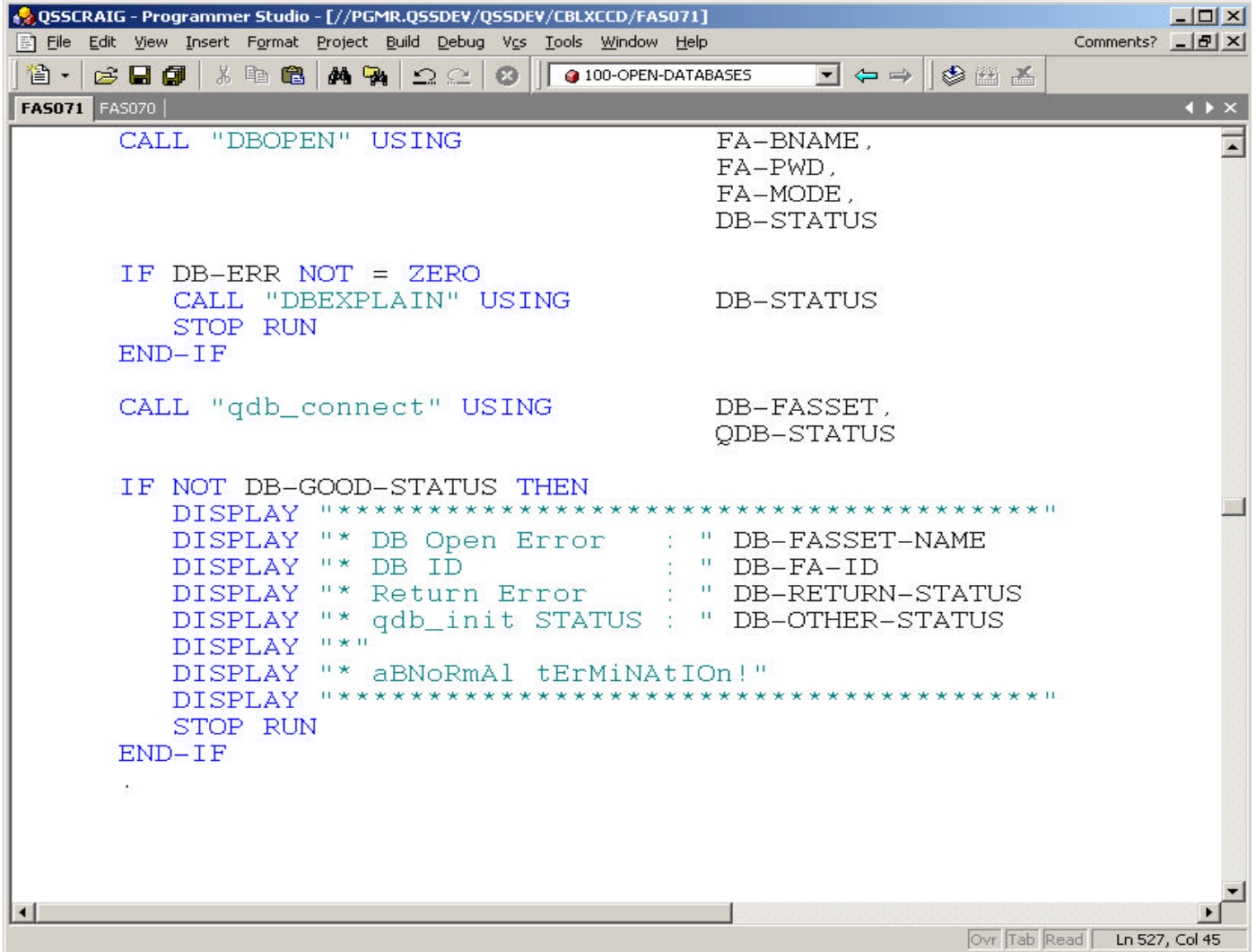

#### Sample Code (2 of 3)

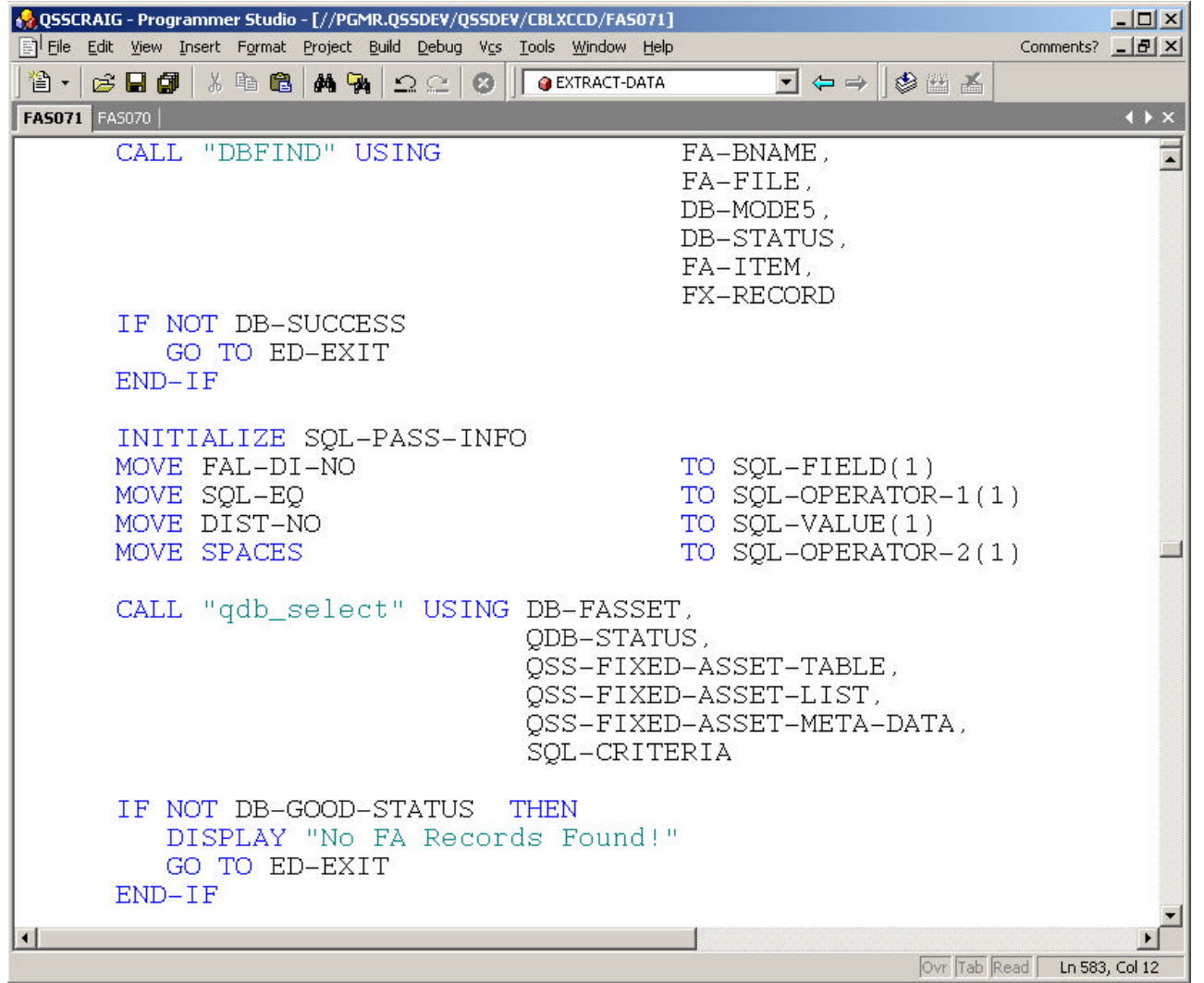

## Sample Code (3 of 3)

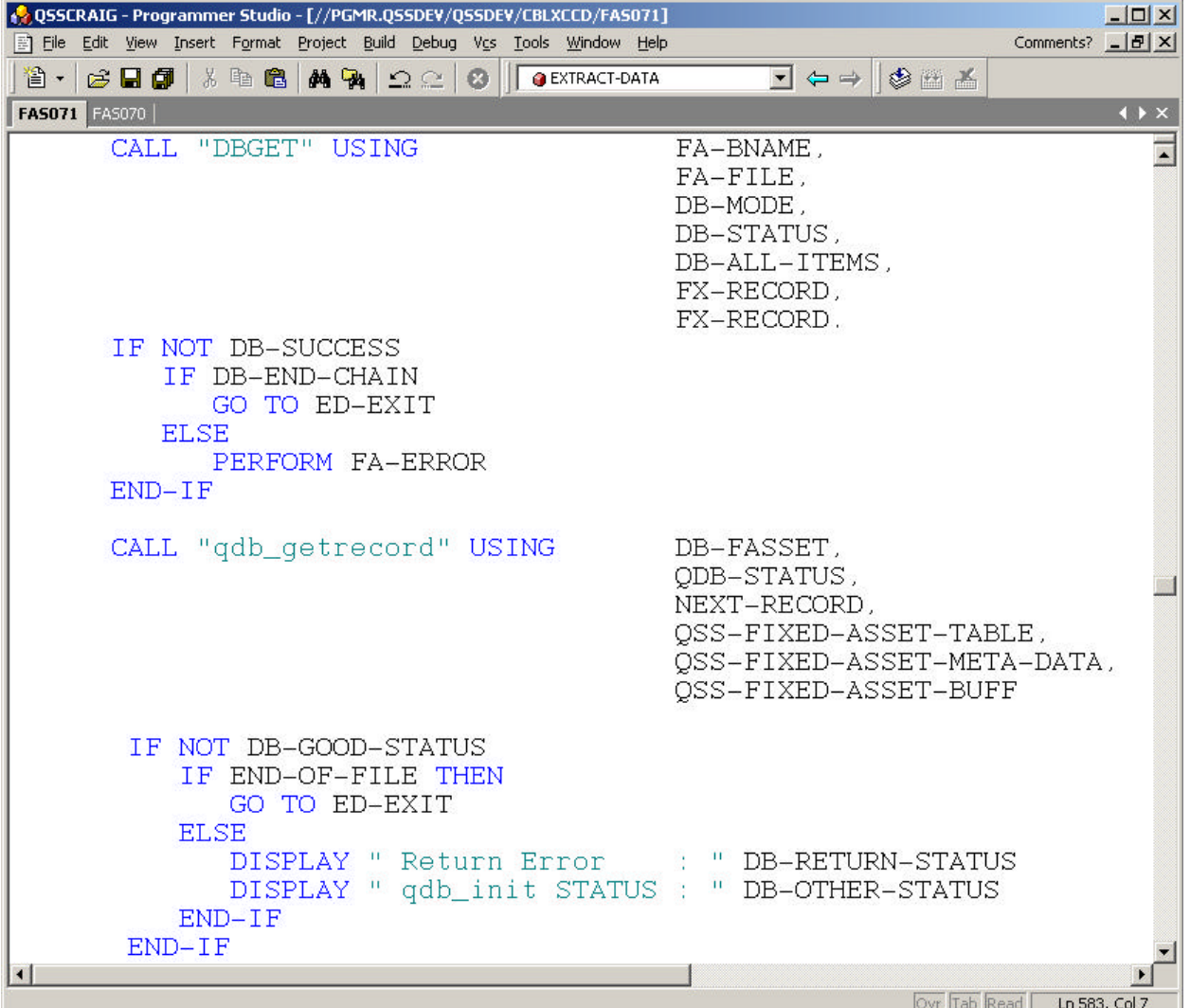

#### SQL Results Discussion

- Memory table on client or server (server side cursor) contains results
- **n** Return n-rows of column data into local memory, one column (field) at a time
- Data is ascii readable null terminated (think 'c' string) and must be converted to COBOL fields before use in COBOL code

#### Mapping SQL Data to Buffer

- Characters are simple byte moves
- Date/Time must convert date/time format
- Numeric data must convert numbers like "123.45" to standard COBOL pictures

#### Making it Possible

- $\blacksquare$  We chose standard data types  $-$  Fixed length Char, Date, Time, Numeric
- $\blacksquare$  We decided to avoid binary pictures
- $\blacksquare$  Metadata is programmatically available
- We added our own additional metadata structure for persistence across similar table access (note: we rarely use TurboImage item lists). This structure is filled in by QDBI the first time a table is accessed
- QDBI uses metadata to map from SQL results to COBOL record buffer

#### Performance Issues

- Converting each field's ascii SQL result to a COBOL buffer is a lot of overhead - 10,000 rows with 70 columns results in 700,000 conversions!
- Typical COBOL report programs for TurboIMAGE will DBGET and then select records by testing selection criteria
- Drop-in replacement of DBFIND with a select that selects all records and still contains logic to select records by testing selection criteria gives you a double performance hit and eliminates the SQL "select" feature of the RDBMS

#### Mitigating Performance Issues

- Don't return all columns return a subset to significantly reduce the number of field conversions
- Move the logic to select records into your SQL select to reduce the number of returned rows
- Run linux on a system with more CPU than your HP e3000

#### QDBI - Architecting a Migration Solution

- Provide for 'drop-in' replacement called routines with extensions to subset the returned columns
- $\blacksquare$  Provide for 'drop-in' with the ability to include the selection criteria in the Select instead of in the COBOL logic. Provide for dynamic build of SQL by QDBI by passing appropriate field/criteria/operator values.
- Design 'drop-in' to make migration easy
- Use build-in extensions when performance improvements are required (after basic migration has been performed)

#### Test Results from Pilot

- General feeling is that SQL access takes about 10-12 times more cpu time than similar access using TI
- But... you don't spend all your time in the DB
- Single SQL process accessing 73,000+ rows in multiple selects was slightly faster than same TurboIMAGE process. SQL was P-III with .5gb,IDE; TI was A400-110 (55) with 2gb, SCSI
- Multiple simultaneous tests came out equivalent indicating either MPE or a system configuration (memory, disk) influence on improved performance
- When migrating to linux/ia-32 you will have a substantially faster CPU and this will help mitigate performance issues

#### PostgreSQL Server Control

- $\blacksquare$  initdb prepare directory area and template db for new PostgreSQL system
- $\blacksquare$  initlocation initialize secondary db storage location
- $\blacksquare$  ipclean clean up orphaned semaphores and shared memory after db server crash
- $\blacksquare$  pg\_ctl control functions (start/stop/etc)
- n pg\_passwd manage pwd when using PostgreSQL authentication
- **postgres/postmaster db server engine**

#### PostgreSQL DBA functions

- $\blacksquare$  createdb create new database
- $\blacksquare$  createlang register new language to DB
- createuser add new user to PostgreSQL
- $\blacksquare$  dropdb delete specified DB
- n droplang removes a language from DB
- dropuser remove user from PostgreSQL
- n pg\_dump/pg\_dumpall/pg\_restore database export backup and restore
- $\blacksquare$  vacuumdb reclaims wasted disk and updates profile data for query optimizer

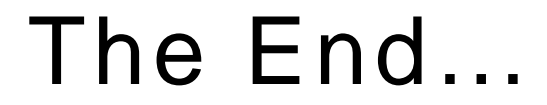

w